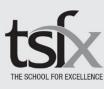

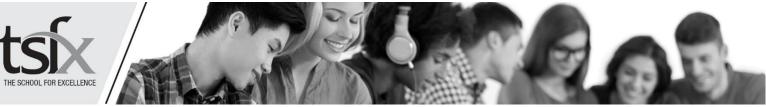

## REVERSE ATAR CALCULATOR INSTRUCTIONS

Use this calculator to explore the study scores you'll need (and how hard you need to work) to achieve your ATAR goal.

- **Step 1:** Enter the ATAR you're aiming for at the top, below the main heading.
- Step 2: Select your subjects.
- Step 3: Enter the raw study scores for those subjects you have achieved, must achieve or are confident you'll attain. Do not enter study scores in those subjects you don't know what study score you'll get.
- Lock in the subjects for which study scores are known/to be achieved by checking the relevant Step 4: boxes in Column 3. Do not lock in data for those subjects you don't know what study score you'll get.

## For example:

You're aiming for a 90 ATAR and you're confident that you'll get a 35 in English and a 40 in Chemistry, Monash University requires a minimum of 30 in Biology to get into your preferred course. The screen should look like the example below.

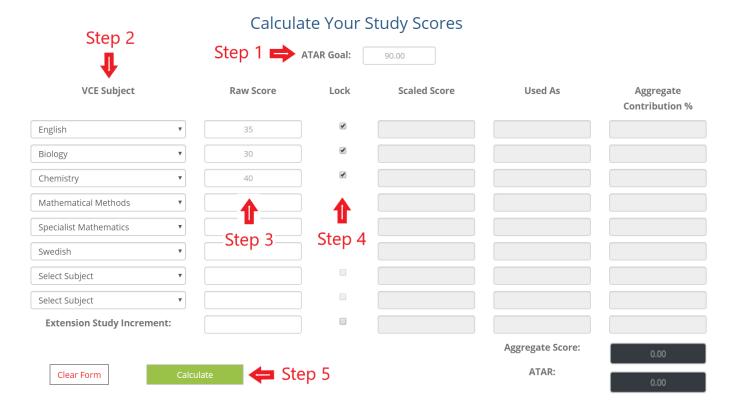

**Step 5:** Press the green **CALCULATE** button.

The study scores you'll need to reach your ATAR goal will be displayed in Columns 2 and 3.

**PTO** 

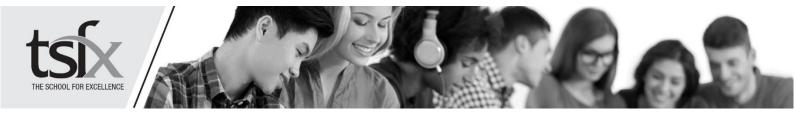

## WHAT TERTIARY COURSES COULD I GET INTO?

- Step 1: Enter the ATAR of interest.
- **Step 2:** Press the green **SEARCH FOR COURSES** button.

All of the courses below and equal to the ATAR of interest in Victoria will be displayed.

| Enter Your ATAR    |
|--------------------|
| 85.00              |
| Search For Courses |
| Reset Results      |

List of Courses